## Таблиця 6.6.4

Обладнання, устаткування та програмне забезпечення спеціалізованих комп'ютерних лабораторій, які забезпечують виконання навчального плану за освітньо-професійною програмою «галузеве машинобудування» із спеціальності 133 «Галузеве машинобудування»

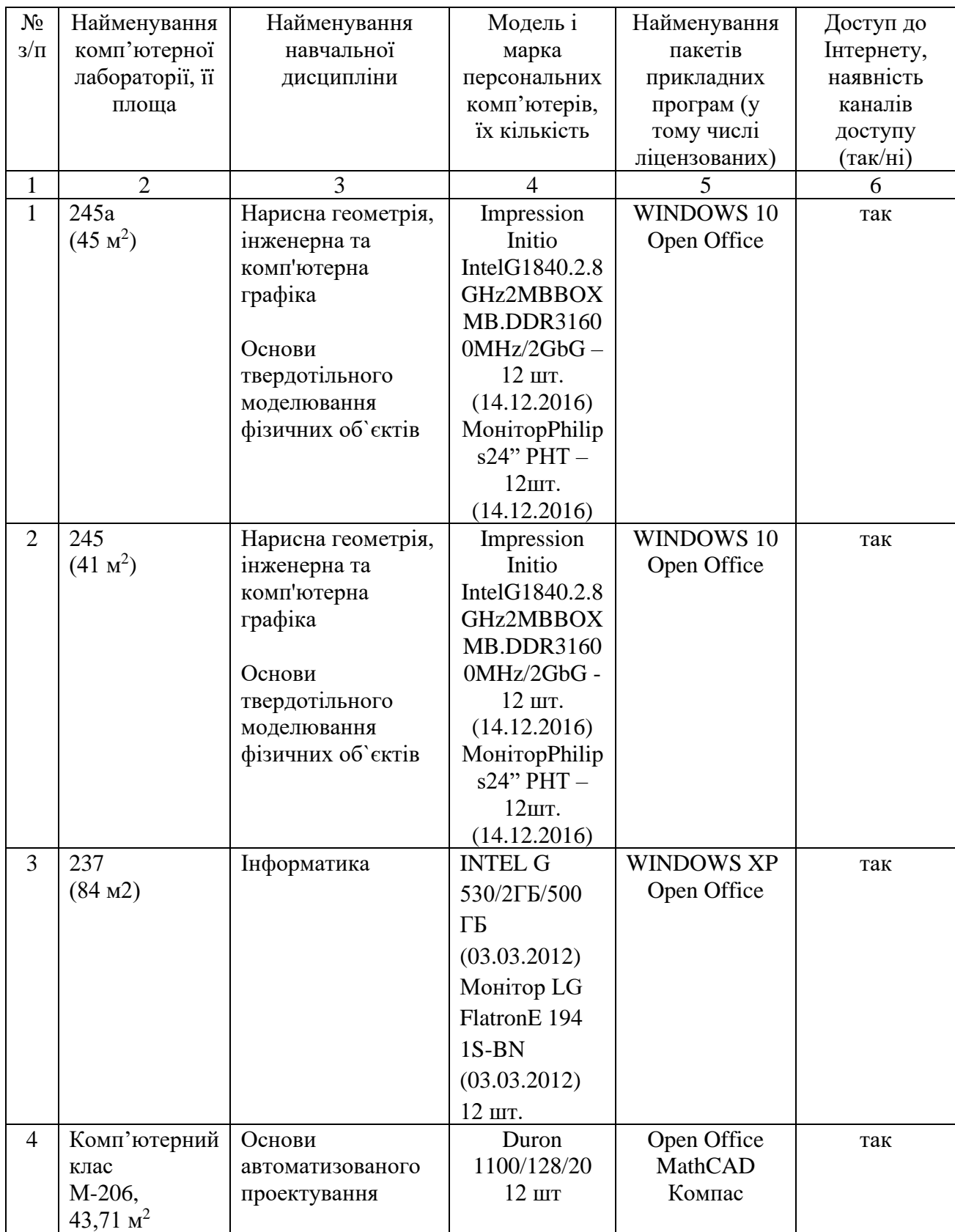

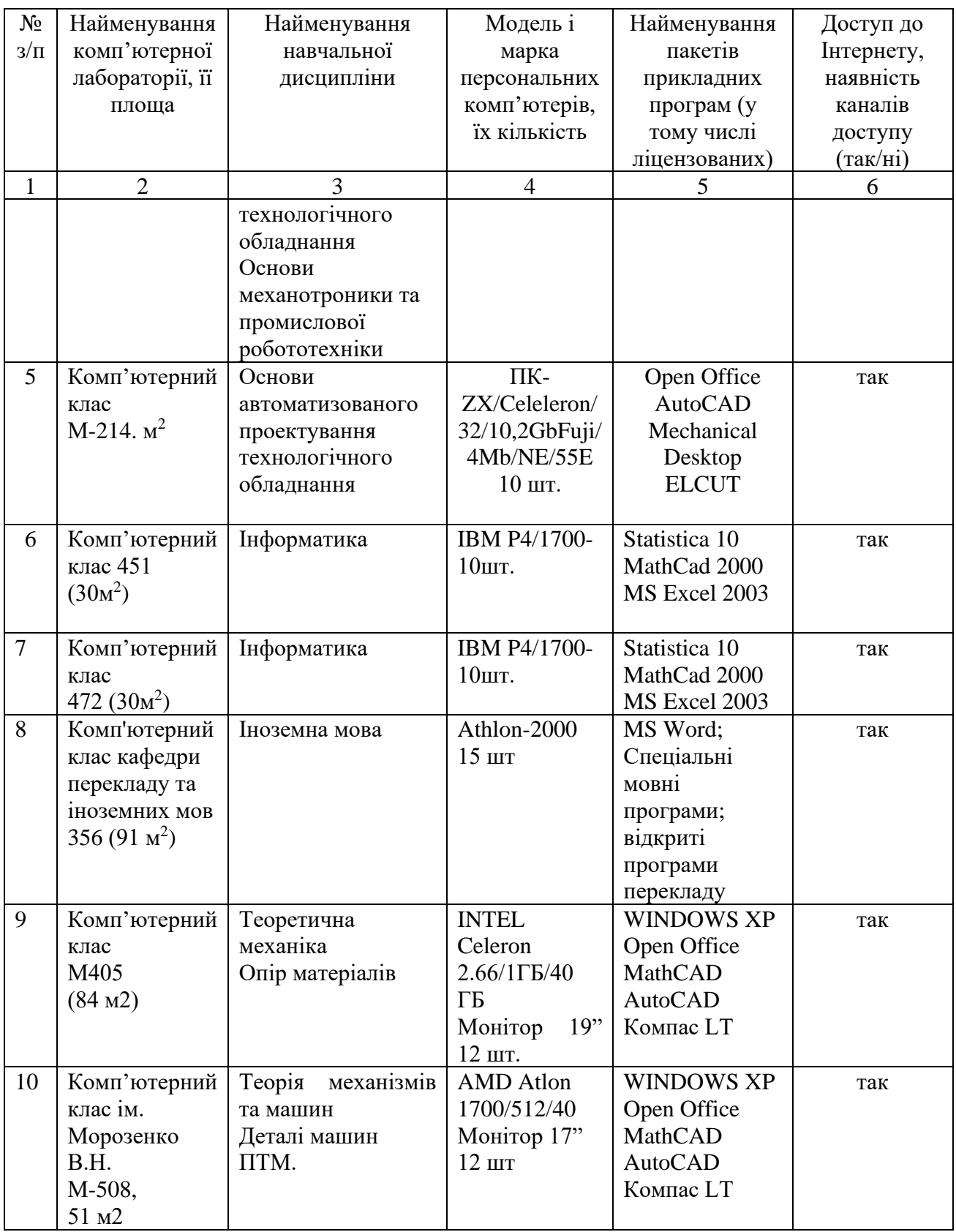